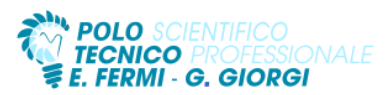

Di seguito si farà riferimento al libro con la sintassi "Unità x – Ly" indicando l'unità didattica x e la lezione y ripresa dall'indice del testo utilizzato.

## **Testo di Riferimento**

*Sistemi e reti. Nuova Edizione Openschool. Volume 3 - Luigi Lo Russo, Elena Bianchi – Hoepli* **Materiale didattico aggiuntivo** *Pubblicato sulla piattaforma didattica "Classroom" della suite di Google.*

# **Unità Didattica di Apprendimento: il livello delle applicazioni.**

## **Conoscenze**

- Conoscere il concetto di applicazione di rete. Individuare le tipologie di applicazione di rete.
- Comprendere il concetto di porta e di socket.
- Conoscere la gerarchica del WEB.
- Comprendere i meccanismi del protocollo HTTP nelle sue evoluzioni temporali.
- Consapevolezza dei protocolli del livello applicazione e del concetto di standard Request For Comments (RFC).

### **Competenze**

- Utilizzare i comandi FTP.
- Individuare il formato del messaggio HTTP.
- Saper individuare le funzioni del client e del server FTP.
- Configurare client di posta (SMTP e IMAP/POP), un client FTP.
- Capacità di configurare un server DNS.

## **Abilità**

- Utilizzare una RFC per entrare nei dettagli tecnici dei vari protocolli e, dato un protocollo, stabilire una simulazione di comunicazione.
- Utilizzare le principali applicazioni di rete.
- Rappresentare le modalità di collegamento FTP.

## **Contenuti**

- 1. Il Livello delle applicazioni nei modelli ISO/OSI e TCP (Unità 1 L1)
- 2. Il Web: HTTP e FTP (Unità 1 L2)
- 3. Email, DNS e Telnet (Unità 1 L3)

## **Laboratorio**

- 1. Simulazioni con il software Cisco Packet Tracer
- Configurazione dei servizi FTP DHCP HTTP
- 2. Configurazione Server DNS
	- differenza fra record AAA, CNAME
- 3. Installazione Ubuntu Server (vers. 20.04 LTS)
	- Configurazione servizi FTP, Apache Tomcat 10 e creazione piccola pagina html

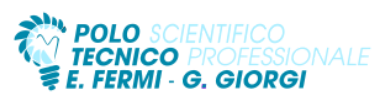

# **Unità Didattica di Apprendimento: tecniche crittografiche per la protezione dei dati.**

## **Conoscenze**

- Conoscere il significato di cifratura. Distinguere il concetto di chiave pubblica e privata.
- Conoscere la crittografia a chiave simmetrica e pubblica.
- Individuare i campi di applicazione della firma digitale.

### **Competenze**

- Saper distinguere tra i cifrari a sostituzione (mono o polialfabetica) o a trasposizione, i cifrari simmetrici (DES, IDEA) da quelli asimmetrici.
- Capacità critica di analizzare nuovi algoritmi di crittografia, tenendo a mente i tre principi fondamentali della Crittografia.

### **Abilità**

● realizzare algoritmi di cifratura. individuando le principali caratteristiche che contraddistinguono alcuni di essi.

### **Contenuti**

- 1. La crittografia simmetrica (Unità 3 L1).
- 2. La crittografia asimmetrica (Unità 3 L2).
- 3. Certificati e firma digitale (Unità 3 L3).

## **Laboratorio**

- 1. L'algoritmo di cifratura in Java (Unità Laboratorio L1).
	- a. Generalizzazione di Cesare
	- b. Vigenere
	- c. Alberti

## **Unità Didattica di Apprendimento: la sicurezza delle reti.**

### **Conoscenze**

- conoscere le problematiche connesse alla sicurezza.
- Acquisire le tecniche per la sicurezza a livello di sessione.
- Aver individuato i problemi di sicurezza delle email.
- Sapere il funzionamento del protocollo SSL/TLS e SET.
- Conoscere il concetto di proxy server di DMZ.
- Sapere le funzionalità dei firewall.

## **Competenze**

- Saper garantire la sicurezza informatica e la riservatezza dei dati personali.
- Scegliere e costruire una password forte.

## **Abilità**

- Effettuare la valutazione dei rischi.
- Realizzare reti private e reti private virtuali.
- Applicare le Access Control List.

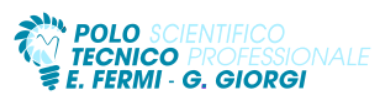

### **Contenuti**

- 1. La sicurezza nei sistemi informativi (Unità 4 L1).
- 2. La sicurezza delle connessioni con SSL/TLS (Unità 4 L2).
- 3. Firewall. Proxy, ACL e DMZ (Unità 4 L3).
- 4. Normativa sulla sicurezza e sulla privacy (Unità 4 L4).

### **Laboratorio**

Realizziamo una VPN con Packet Tracer (Unità 4 – Laboratorio L1). Le Access Control List con Packet Tracer (Unità 4 – Laboratorio L4).

## **Unità Didattica di Apprendimento: reti mobili e sicurezza.**

### **Conoscenze**

- Conoscere i componenti di una rete wireless, apprendere topologie e gli standard di comunicazione wireless.
- Conoscere le modalità di sicurezza con crittografia WEP, WPA, WPA2.
	- Comprensione del sistema di autenticazione 802.1X.

### **Competenze**

- Autenticare dispositivi wireless con server RADIUS.
- Utilizzare sistemi di protezione WPA2 PSK e WPA2 TKIP.

## **Abilità**

- Conoscere gli standard di comunicazione wireless.
- Individuare i dispositivi connessi a una rete wireless.
- Individuare possibili attacchi alla sicurezza di una rete wireless.

### **Contenuti**

- 1. Wireless: comunicare senza fili (Unità 6 L1)
- 2. L'autenticazione nelle reti wireless (Unità 6 L2)

### **Laboratorio**

- 1. Access point con Packet Tracer
- 2. Server RADIUS con packet Tracer

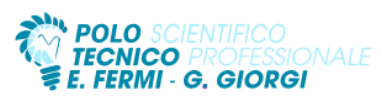

# **Unità Didattica di Apprendimento: modello client-server e distribuito per i servizi di rete.**

### **Conoscenze**

- Acquisire il concetto di elaborazione distribuita e architetture dei sistemi web.
- Conoscere l'evoluzione delle architetture informatiche.
- Conoscere gli elementi che concorrono all'amministrazione di una rete.
- Conoscere i domini e le relazioni di fiducia tra di essi.

### **Competenze**

- Riconoscere i livelli di sicurezza da intraprendere.
- Prendere i dovuti provvedimenti per la protezione dai principali tipi di attacco informatico.
- Installare Windows Server.
	- Utilizzare i servizi di directory di un sistema distribuito.
	- Installare Active Directory e gestire le policies di rete.

### **Abilità**

- Gestire i criteri di gruppo, i permessi NTFS e le condivisioni.
- Saper configurare un file server e gestire le politiche di accesso remoto.

### **Contenuti**

- 3. Le applicazioni e i sistemi distribuiti (Unità 6 L1).
- 4. Architetture dei sistemi Web (Unità 6 L2).
- 5. Amministrazione di una rete (Unità 6 L3).
- 6. Active Directory (Unità 6 L4).
- 7. La sicurezza della rete (Unità 6 L6).

### **Laboratorio**

- 3. Installare Windows 2019 Server (Unità 6 Laboratorio L1).
- 4. Installare Active Directory (Unità 6 Laboratorio L2).
- 5. Gestire le policy con Active Directory (Unità 6 Laboratorio L4).